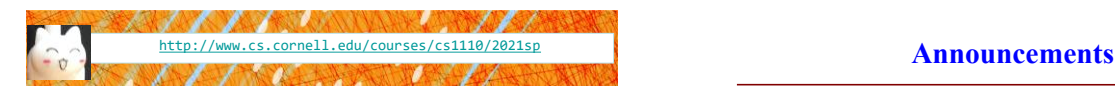

# Lecture 10: **Lists and Sequences**

(Sections 10.0-10.2, 10.4-10.6, 10.8-10.13)

# CS 1110

#### Introduction to Computing Using Python

[E. Andersen, A. Bracy, D. Fan, D. Gries, L. Lee, S. Marschner, C. Van Loan, W. White]

- *Only if* you cannot write Prelim 1 in person on Mar 30 at 6:30pm Ithaca time or have SDS exam accommodations, do the CMS "assignment" called "Prelim 1 alternate format/time reguest" (both Parts A & B). Request deadline is Mar 16 11:59pm. Tonig Legitimate reasons needed to request online format and/or alternative time
	- Conflicting exam listed on University Evening Prelim Schedule
- You are not in Ithaca
- "Go to" lab weekly!! Stay on track. Great student:staff ratio!
- A2 due Mar 19 at 11:59pm
- Window to submit A1 revisions closes Mar 20 at 11:59pm

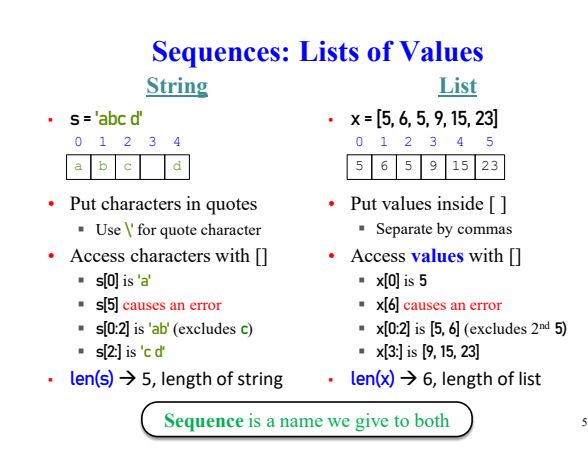

# **Lists Have Methods Similar to String**

#### $x = [5, 6, 5, 9, 15, 23]$  But to get the length of

- <list>.index(<value>)
	- Return position of the value
	- **ERROR** if value is not there
	- $\overline{\bullet}$  x.index(9) evaluates to 3
- < list >.count (<value>)
	- Returns number of times value appears in list
	- x.count(5) evaluates to 2

a list you use a function, not a class method: len(x)

x.len()

6

9

# **Representing Lists**

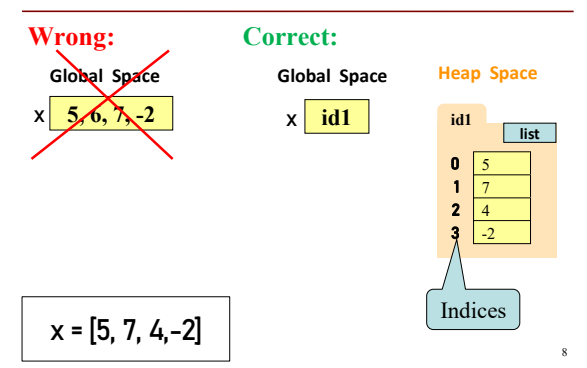

# **Lists vs. Class Objects**

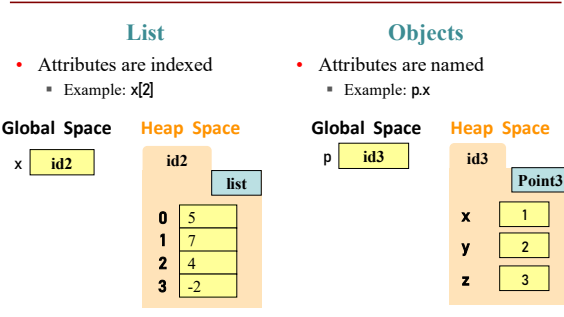

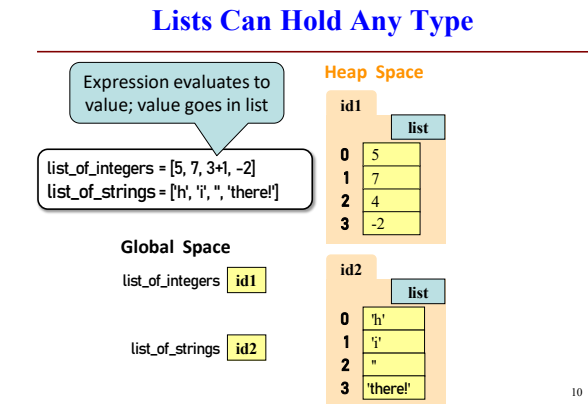

# *No Really***, Lists Can Hold Any Type!**

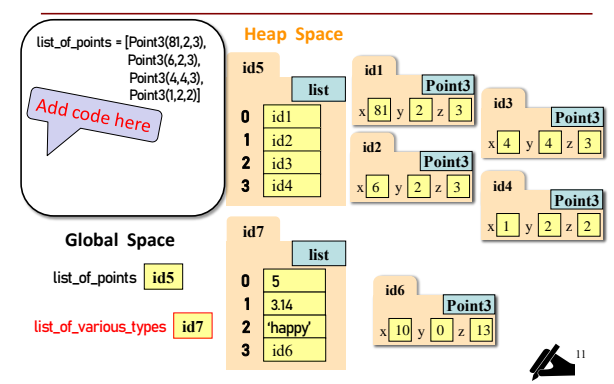

# **Lists of Objects**

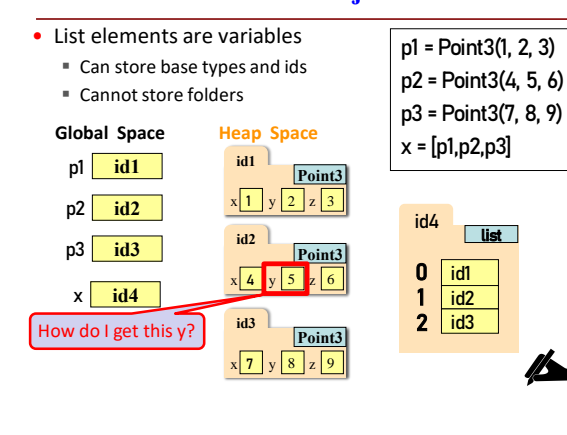

### **List is** *mutable***; strings are not**

#### • **Format**:

13

- <var>[<index>] = <value>
- Reassign at index
- Affects folder contents
- Variable is unchanged
- Strings cannot do this Strings are **immutable**

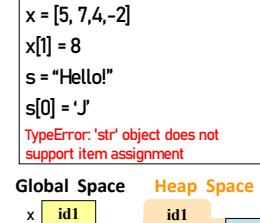

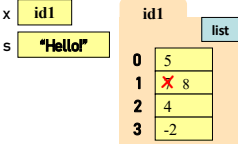

### **List Methods Can Alter the List**

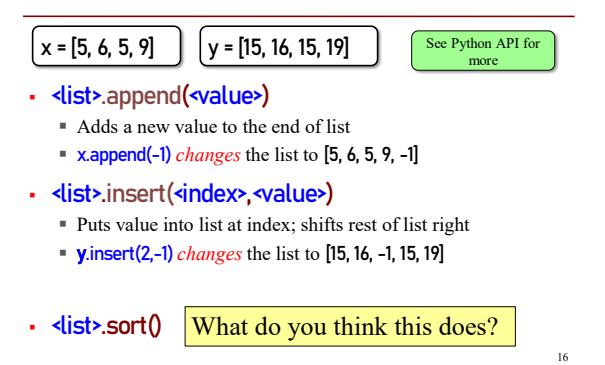

# **Q1: Insert into list**

- Execute the following: >>> x = [5, 6, 5, 9, 10]  $\gg \times [3] = -1$
- >>> x.insert(1, 2) • What is  $x[4]$ ?
	- A: 10
	- B: 9 C: -1 D: **ERROR** E: I don't know

17

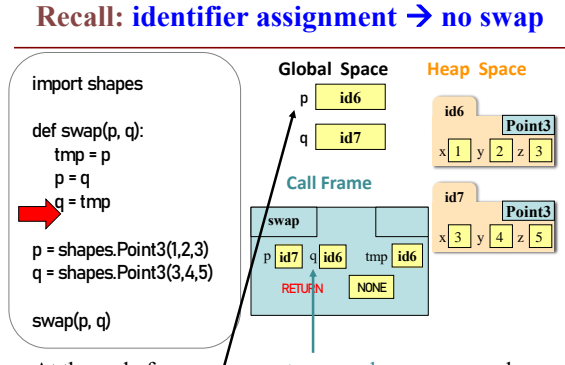

At the end of swap:  $\frac{1}{2}$  parameters p and q are swapped global p and q are unchanged

19

28

# **Recall: Attribute Assignment → swap!**

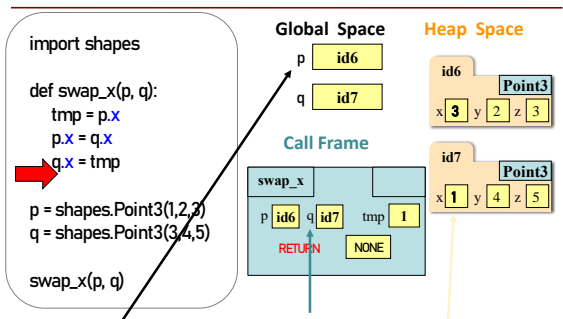

20 At the end of swap: parameters  $p$  and  $q$  are unchanged global p and q are unchanged, attributes x are swapped

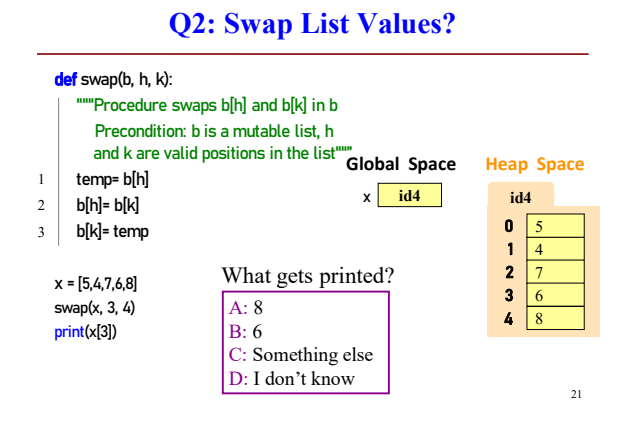

#### **List Slices Make Copies: a slice of a list is a new list**

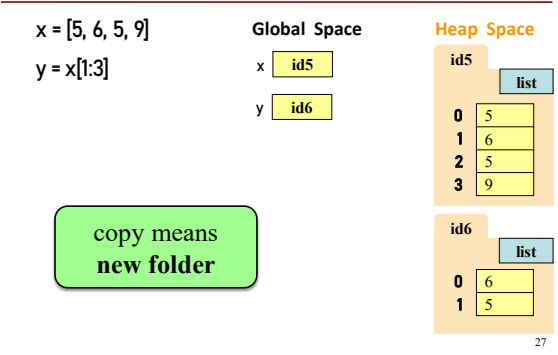

# **Q3: List Slicing**

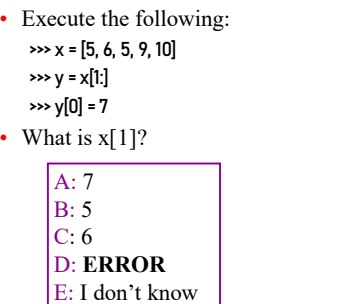

# **Q4**

- Execute the following:  $\rightarrow \times$  x = [5, 6, 5, 9, 10]
	- $\rightarrow$   $\rightarrow$   $\rightarrow$   $\rightarrow$   $\rightarrow$
	- $\gg$  y[1] = 7
- What is  $x[1]$ ?

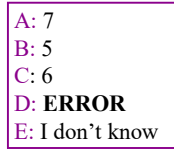

30

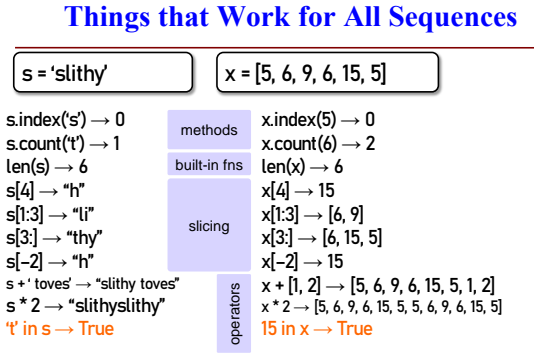

# **Lists and Strings Go Hand in Hand**

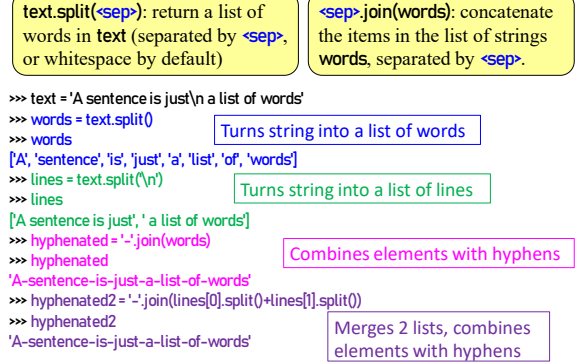

#### **Tuples** (see lesson video)

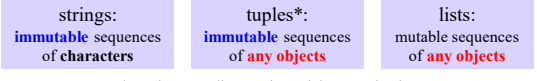

 $\hspace{0.1mm}^*$  "tuple" generalizes "pair," "triple," "quadruple,"  $\ldots$ 

- Tuples fall between strings and lists
	- write them with just commas: 42, 4.0, 'x'
	- often enclosed in parentheses: (42, 4.0, 'x')

Use **lists** for:

- Use **tuples** for:
- long sequences
- short sequences
- heterogeneous sequences
- homogeneous sequences • variable length sequences
	- fixed length sequences

35

37